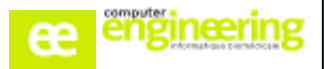

# **PHARMA – Formation ACHATS**

# **OBJECTIFS :**

- Savoir créer et modifier une commande
- Savoir réceptionner une commande
- Savoir annuler une commande
- Apprendre à éditer et rééditer une commande

## **Public concerné :**

Pharmaciens Préparateurs Magasiniers (optionnel) Comptables (optionnel)

**Durée :**

Une demi-journée

## **Prérequis :**

Avoir réalisé la formation « Paramétrage Achats »

# **Modalités de la formation :**

- Accès à une base de test/formation contenant une copie de la base de production

- Une salle de formation équipée d'un vidéoprojecteur
- 10 participants maximum par session
- Un poste pour 2 utilisateurs maximum

# **Délais d'accès**

- Cf nos Conditions Générales de Vente

#### **Formateur**

- Formateur expert salarié de Computer **Engineering** 

#### **Tarifs**

- Sur devis

# **Modalités d'évaluation**

- Contrôle continu au cours de la formation - Exercices pratiques corrigés par le formateur

# **PROGRAMME**

#### *Création de commande :*

- Créer une commande manuelle
- Créer une commande à l'aide des outils de préconisations de commande
- Editer un bon de commande
- Valider une commande

#### *Réception de commande :*

- Réceptionner une commande
- Gérer les reliquats de commande

#### *Liquidation de facture :*

- Saisir une facture
- Gérer les reliquats de facturation
- Regrouper les commandes pour une facture unique

#### *Gestion des commandes :*

- Retrouver une commande selon son état
- Réimprimer un bon de commande
- Réimprimer un bon de livraison
- Réimprimer une facture
- Consulter une commande

#### *Annulation de commande :*

- Supprimer une commande non validée
- Supprimer une commande en attente de livraison
- Annuler une livraison
- Récupérer une commande

#### *Mouvements particuliers :*

- Créer un avoir fournisseur
- Créer un retour fournisseur
- Réceptionner des échantillons

Si vous souhaitez bénéficier de cette formation ou si vous avez des questions concernant les modalités d'organisation de cette formation, contactez notre service commercial à l'adresse [commercial@computer-engineering.fr](mailto:commercial@computer-engineering.fr) Si vous avez des questions concernant l'accessibilité de cette formation aux personnes en situation de handicap, contactez notre référent handicap à l'adresse handiref@computer-engineering.fr

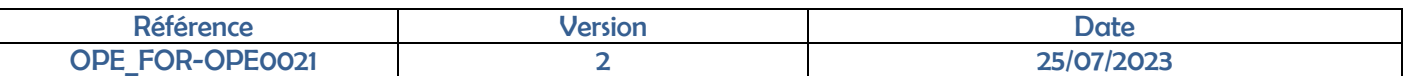